### CHAPTER PROBLEM

### Are the survey results presented in a way that is fair and objective?

At age 26, Terri Schiavo was married and was seeking to have a child when she collapsed from respiratory and cardiac arrest. Attempts to revive her were unsuccessful and she went into a coma. She was declared to be in a permanent vegetative state in which she appeared to be awake but unaware. She remained in that state for 15 years, unable to communicate or care for herself in any way. She was kept alive through the insertion of a feeding tube. There were intense debates about her situation, with some arguing that she should be allowed to die without the feeding tube, while others argued that her life should be preserved with the feeding tube and any other necessary means. After many legal battles, her feeding tube was removed, and Terri Schiavo died 13 days later at the age of 41. Although there were very different and strong opinions about Terri Schiavo's medical treatment, there was universal sympathy for her. In the midst of the many debates about the removal of Terri Schiavo's feeding tube, there was a CNN/USA

Today/Gallup poll in which respondents were asked this question: "Based on what you have heard or read about the case, do you agree with the court's decision to have the feeding tube removed?" The survey was conducted by telephone and there were 909 responses from adults in the United States. Respondents were also asked about their political party affiliations, and a bar graph similar to the one below was placed on the CNN website. This figure shows the poll results broken down by political party. Based on this figure, it appears that responses by Democrats were substantially different from responses by Republicans and Independents. We will not address the human issues related to the removal of the feeding tube, although it raises important questions that everyone should carefully consider. Instead, we will focus on the graph. Our understanding of graphs and the information they convey will help us answer this question: Does the graph fairly represent the survey results?

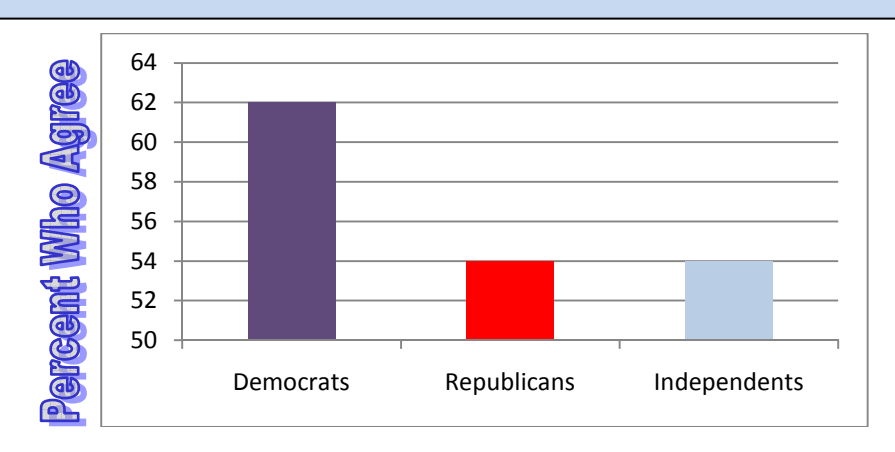

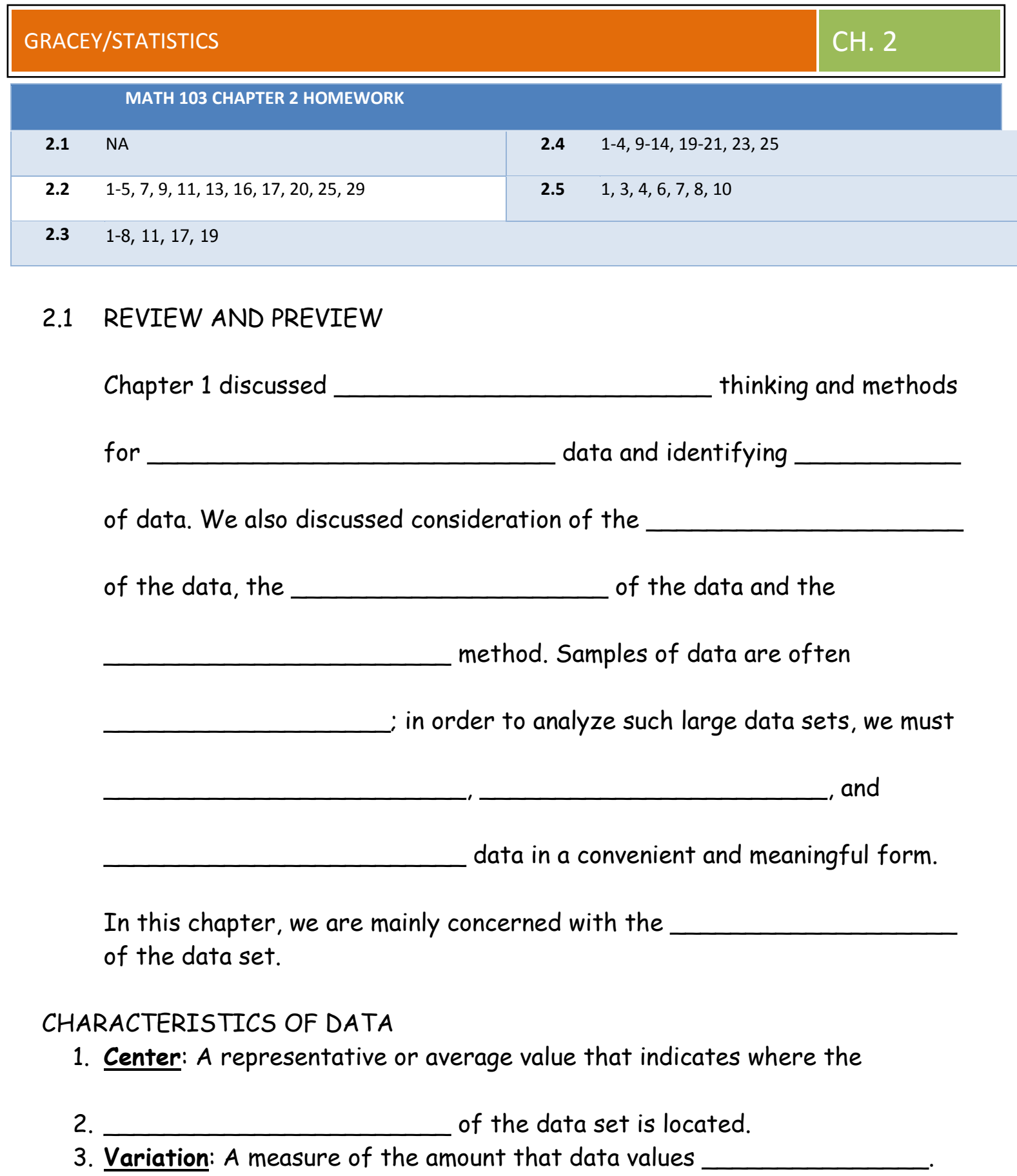

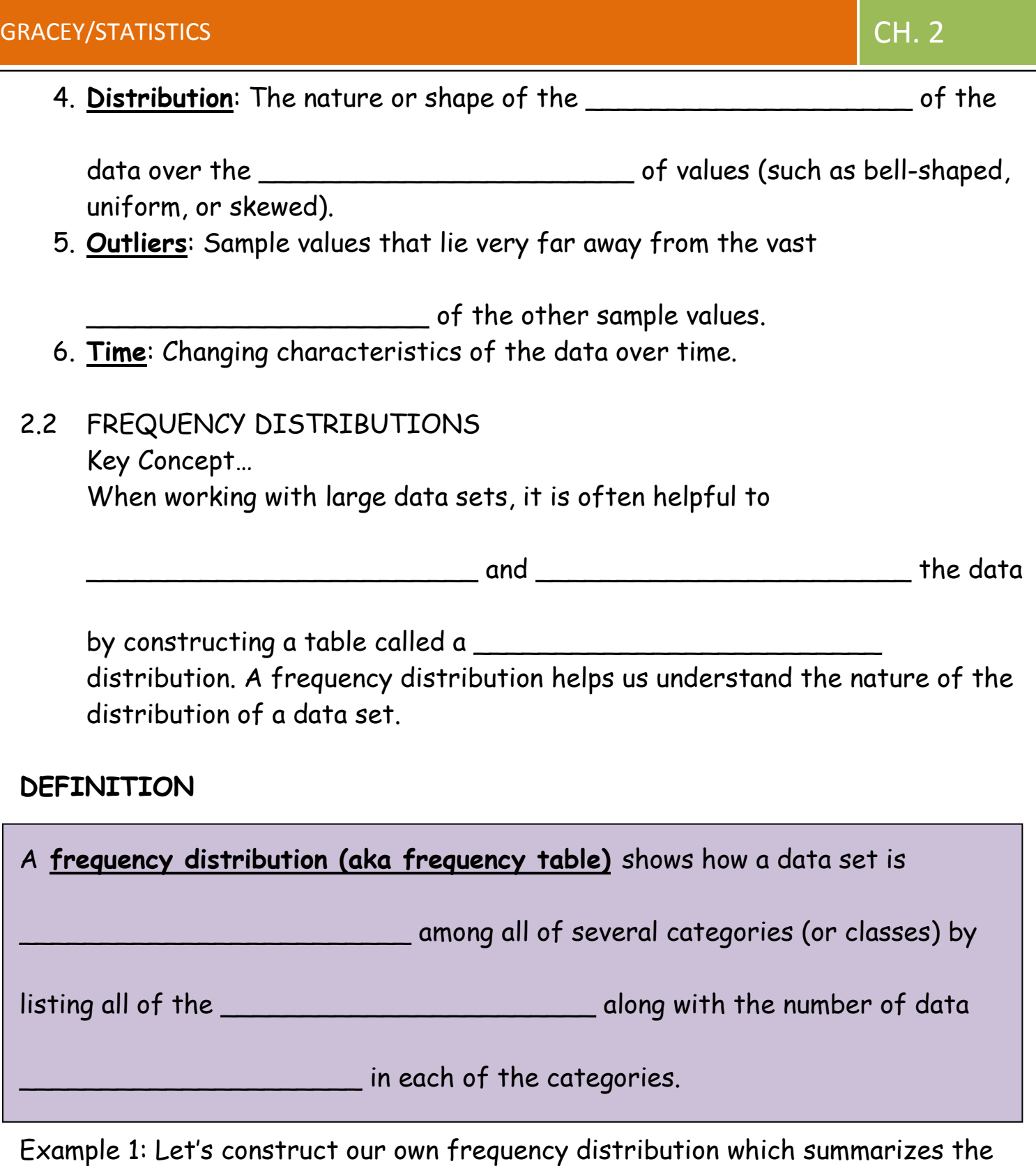

Height of Students in Ms. Gracey's Class

height distribution in our class.

HEIGHT 35-39 40-44 45-49 50-54 55-59 60-64 65-69 70-74 **FREQUENCY** 

# GRACEY/STATISTICS **CH. 2**

# DEFINITION

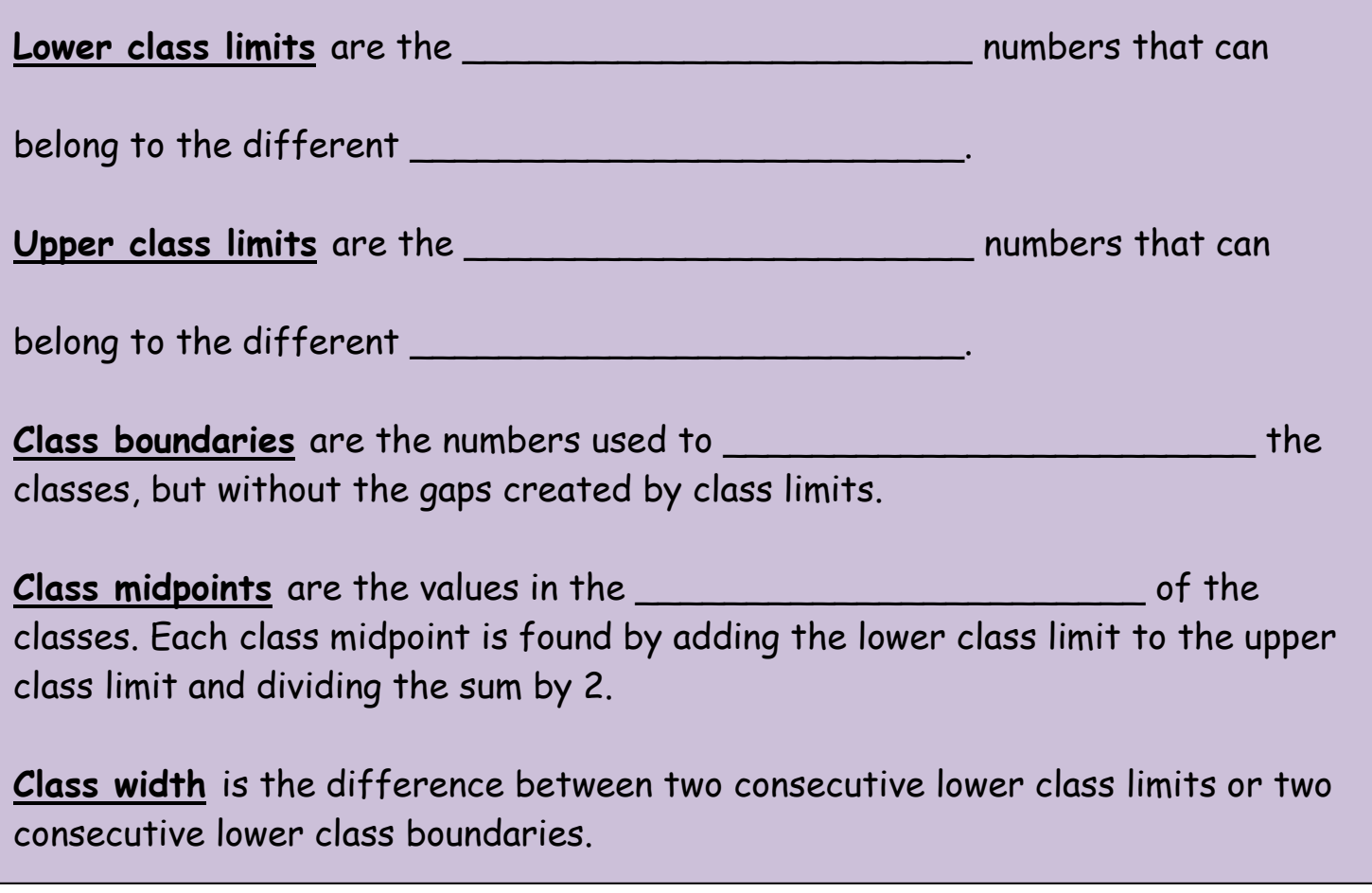

# 35-39 40-44 45-49 50-54 55-59 60-64 65-69 70-74

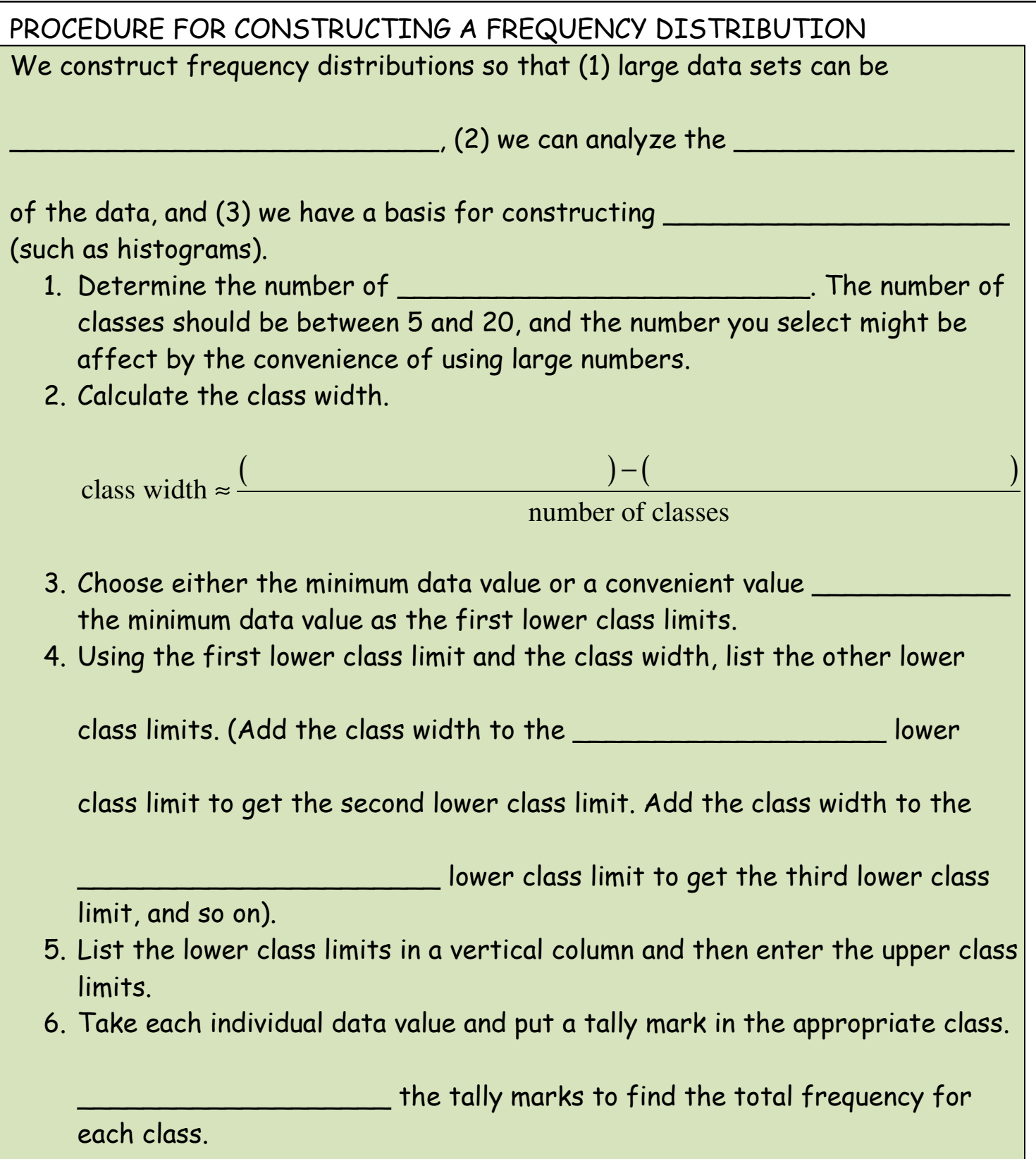

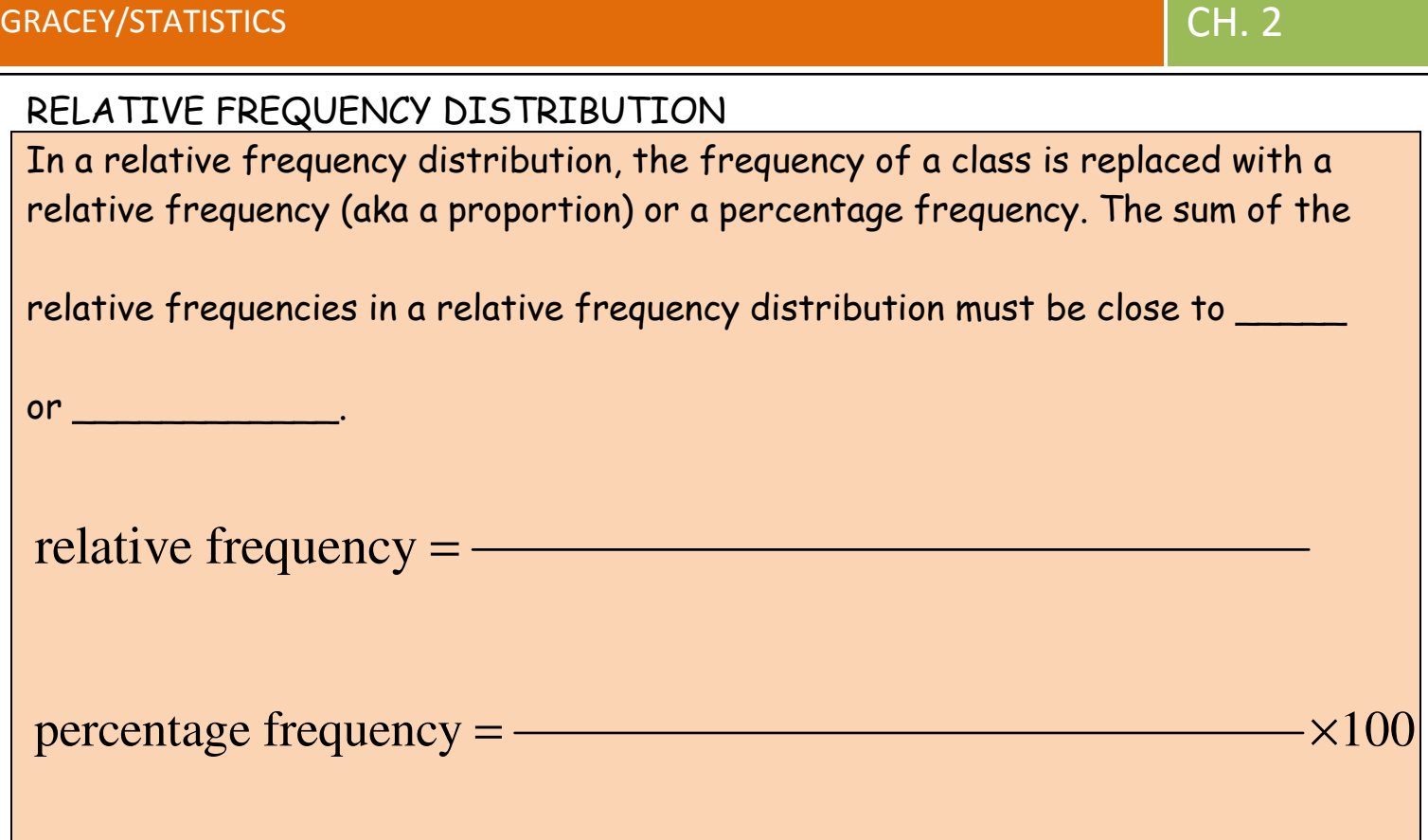

# CUMULATIVE FREQUENCY DISTRIBUTION

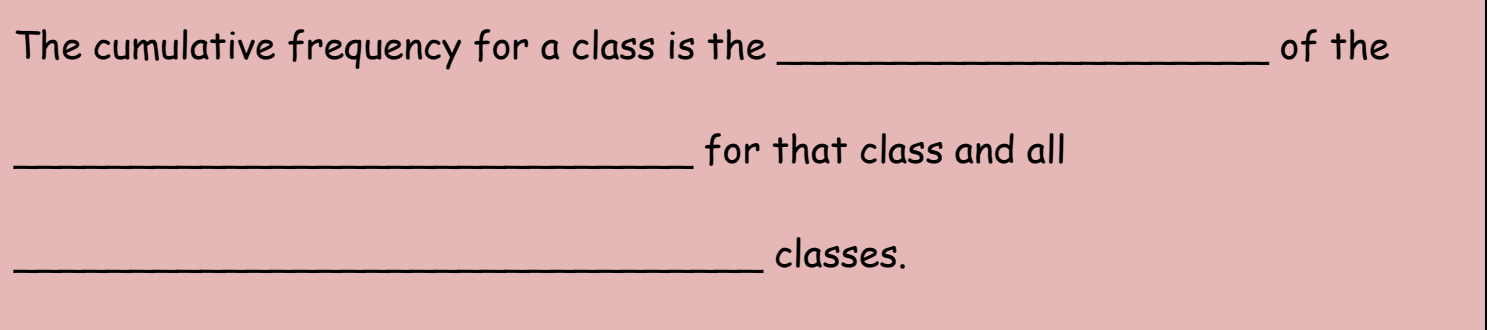

# CRITICAL THINKING: INTERPRETING FREQUENCY DISTRIBUTION

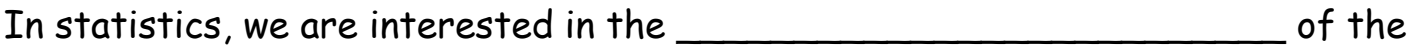

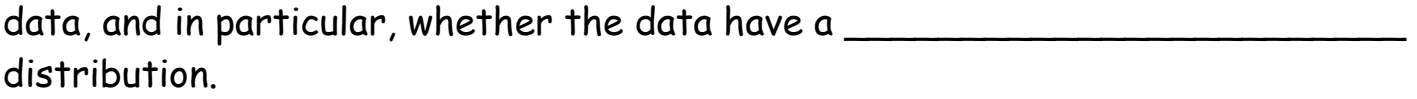

## NORMAL DISTRIBUTION

- 1. The \_\_\_\_\_\_\_\_\_\_\_\_\_\_\_\_\_\_\_\_\_\_\_\_\_\_ start low, then increase to one or two high frequencies, then decrease to a low frequency.
- 2. The distribution is approximately \_\_\_\_\_\_\_\_\_\_\_\_\_\_\_\_\_\_\_\_\_\_\_\_\_\_\_\_\_, with frequencies preceding the maximum being roughly a mirror image of those that follow the maximum.

### GAPS

The presence of gaps can show that we have data from two or more different \_\_\_\_\_\_\_\_\_\_\_\_\_\_\_\_\_\_\_\_\_\_\_\_\_\_\_\_\_\_\_\_\_\_. BE CAREFUL—the converse is not necessarily true!

# Example 2: Consider the frequency distribution below.

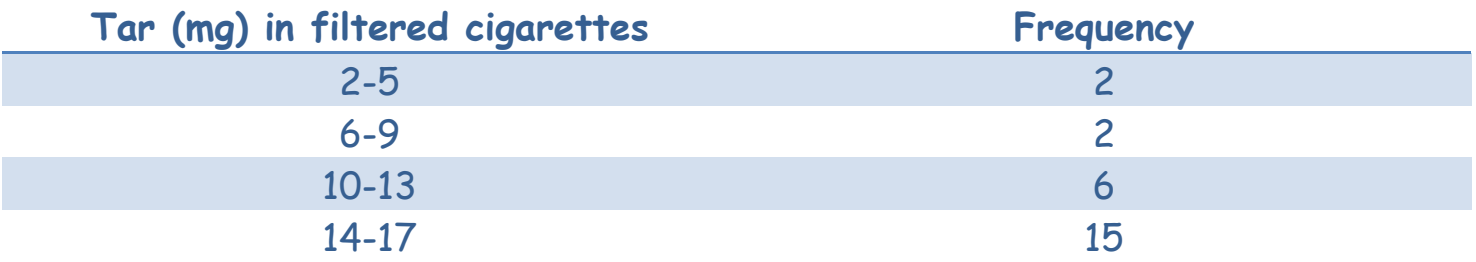

a. Identify the class width

b. Identify the class midpoints

c. Identify the class boundaries

d. Using a strict interpretation of the relative criteria, does the frequency distribution appear to have a normal distribution?

e. If the criteria are interpreted very loosely, does the frequency distribution appear to have a normal distribution?

Example 3: Listed below are amounts of strontium-90 (in millibecquerels) in a simple random sample of baby teeth obtained from Pennsylvania residents born after 1979. Construct a frequency distribution with eight classes. Begin with a lower class limit of 110, and use a class width of ten.

155 142 149 130 151 163 151 142 156 133 138 161 128 144 172 137 151 166 147 163 145 116 136 158 114 165 169 145 150 150 158 151 145 152 140 170 129 188 156

## 2.3 HISTOGRAMS

Key Concept…

In this section we discuss a visual tool called a histogram, and its significance in representing and analyzing data.

# DEFINITION

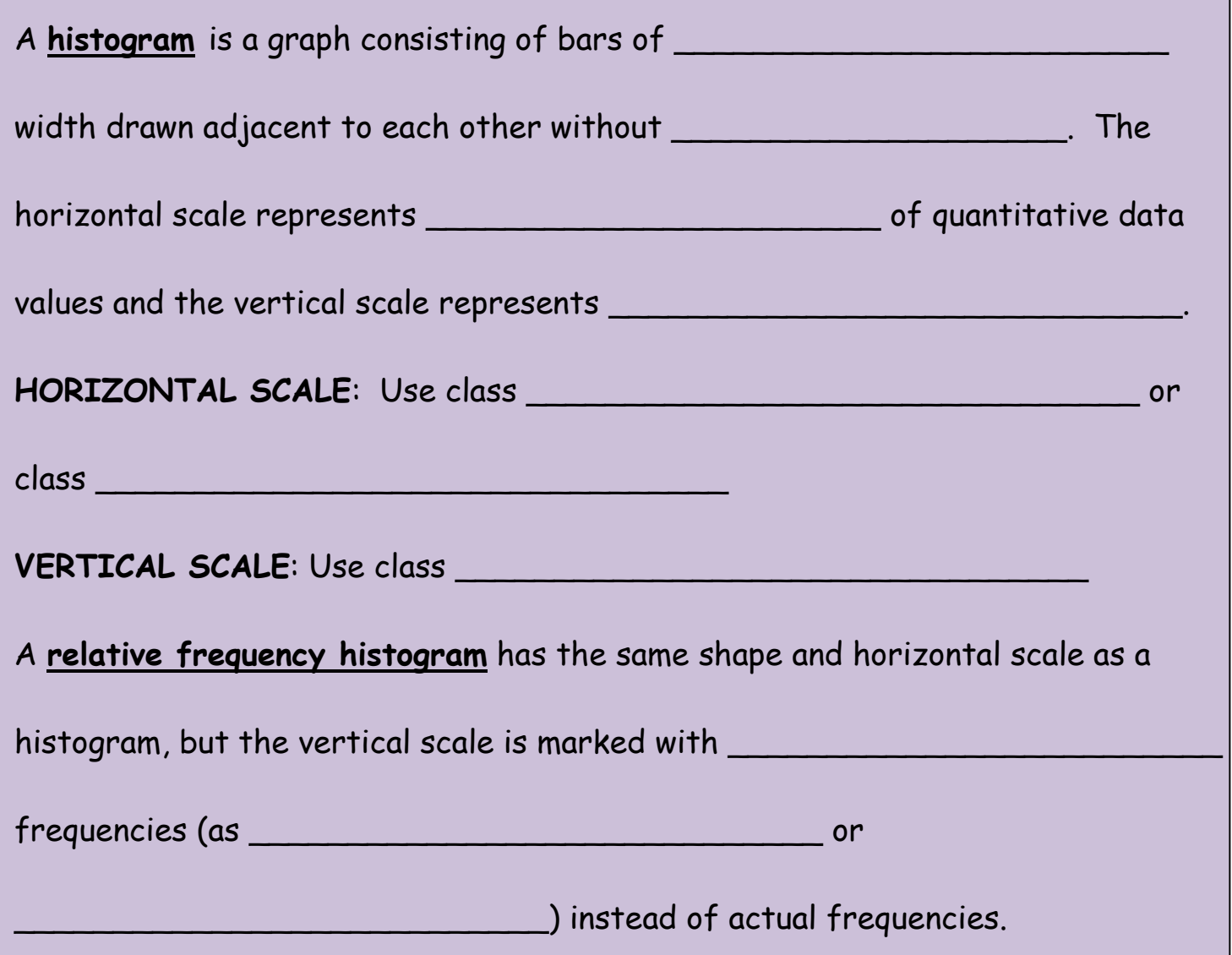

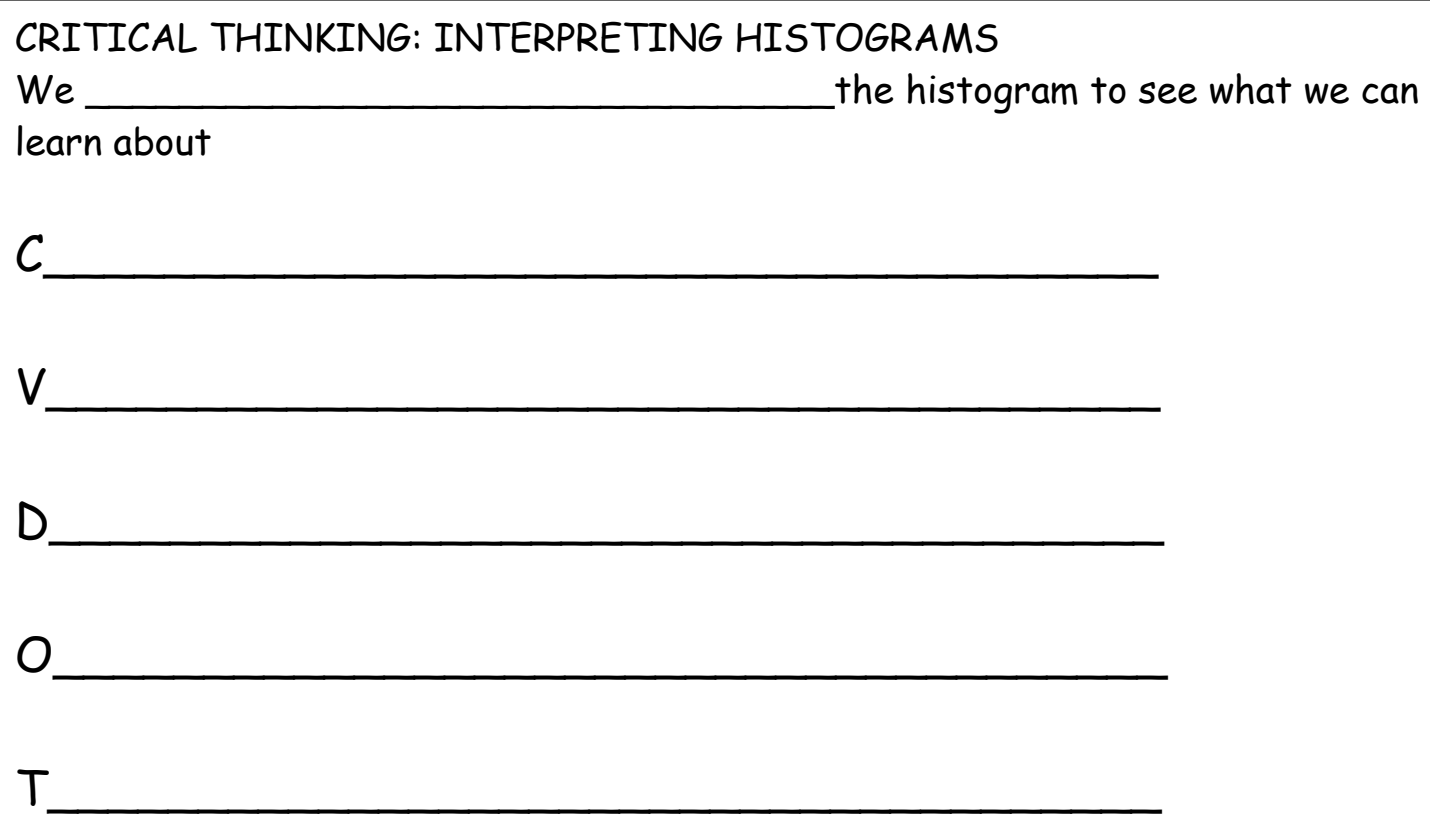

Example 4: Use the frequency distribution from example 3 to construct a histogram.

### 2.4 STATISTICAL GRAPHICS

Key Concept…

In this section we discuss types of statistical graphs other than

\_\_\_\_\_\_\_\_\_\_\_\_\_\_\_\_\_\_\_\_\_\_\_\_\_\_\_\_\_\_\_\_\_\_. Our objective is to identify a

\_\_\_\_\_\_\_\_\_\_\_\_\_\_\_\_\_\_\_\_\_\_\_\_\_\_\_\_\_\_\_\_\_ graph for representing a

\_\_\_\_\_\_\_\_\_\_\_\_\_\_\_\_\_\_\_\_\_\_\_\_\_\_\_\_\_\_ set.

# FREQUENCY POLYGON

A frequency polygon uses line segments connected to points directly above class

values.

A relative frequency polygon uses relative frequencies for the

scale.

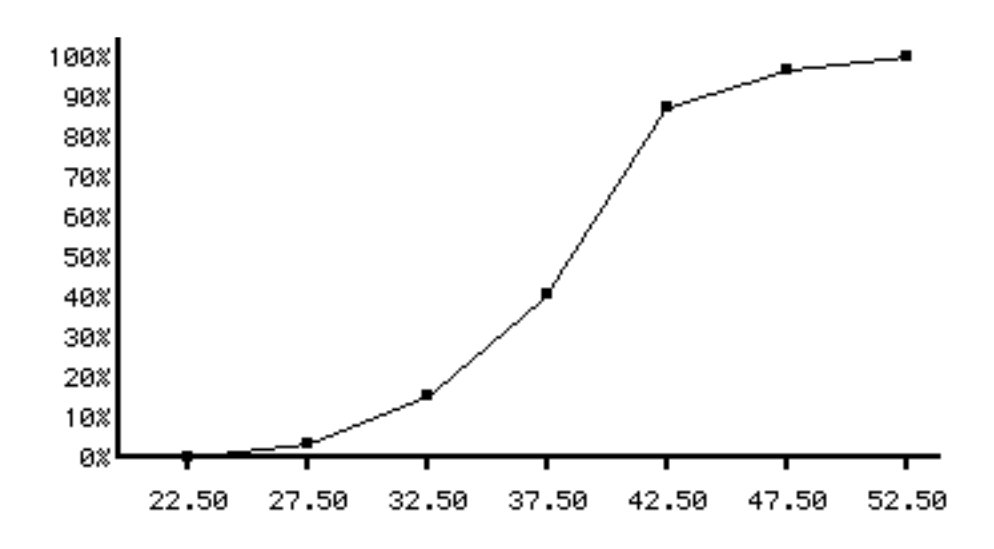

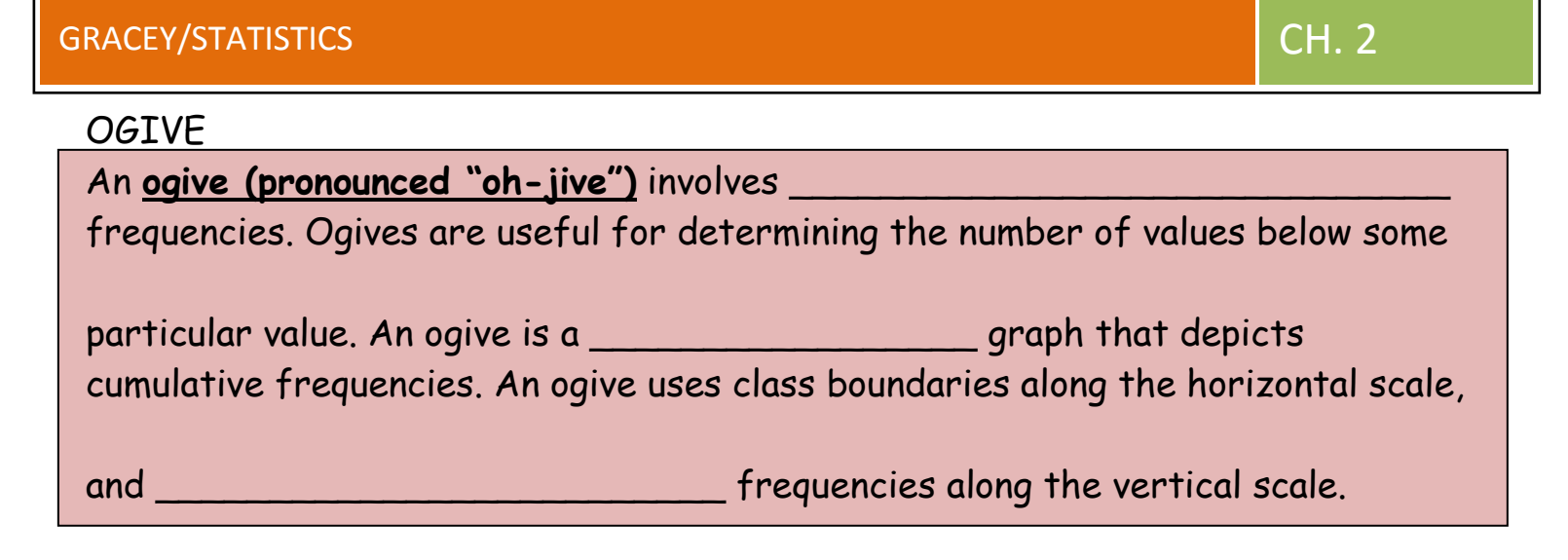

For example, if you saved \$300 in both January and April and \$100 in each of February, March, May, and June, an ogive would look like Figure 1 .

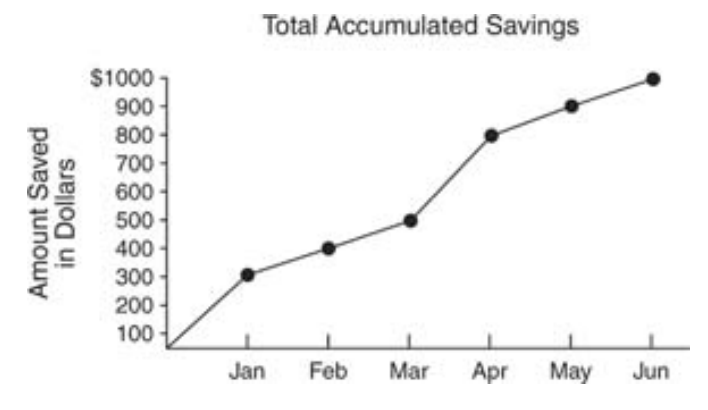

**Figure 1**Ogive of accumulated savings for one year.

### DOTPLOTS

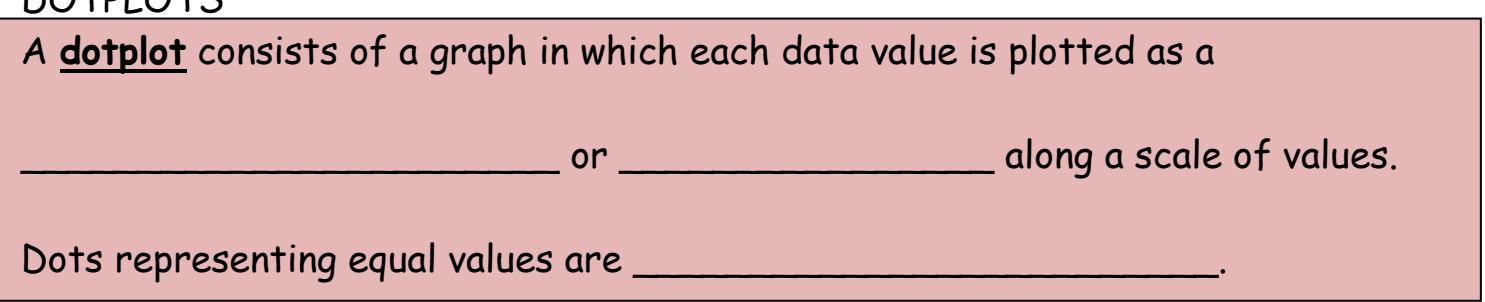

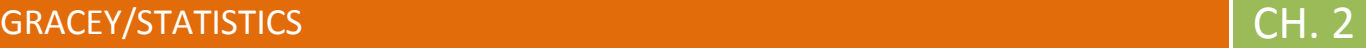

### **STEMPLOTS**

# A stemplot (aka stem-and-leaf plot) represents

\_\_\_\_\_\_\_\_\_\_\_\_\_\_\_\_\_\_\_\_\_\_\_\_\_\_\_\_\_\_\_\_\_\_ data by separating each value into

two parts: the \_\_\_\_\_\_\_\_\_\_\_\_\_\_\_\_\_\_\_\_ and the \_\_\_\_\_\_\_\_\_\_\_\_\_\_\_\_\_\_\_\_\_\_\_.

Example 1: Listed below are amounts of strontium-90 (in millibecquerels) in a simple random sample of baby teeth obtained from Pennsylvania residents born after 1979.

155 142 149 130 151 163 151 142 156 133 138 161 128 144 172 137 151 166 147 163 145 116 136 158 114 165 169 145 150 150 158 151 145 152 140 170 129 188 156

a. Construct a dotplot of the amounts of Strontium-90

i. What does the dotplot suggest about the distribution?

b. Construct a stemplot of the amounts of Strontium-90

i. What does the stemplot suggest about the distribution?

## BAR GRAPH

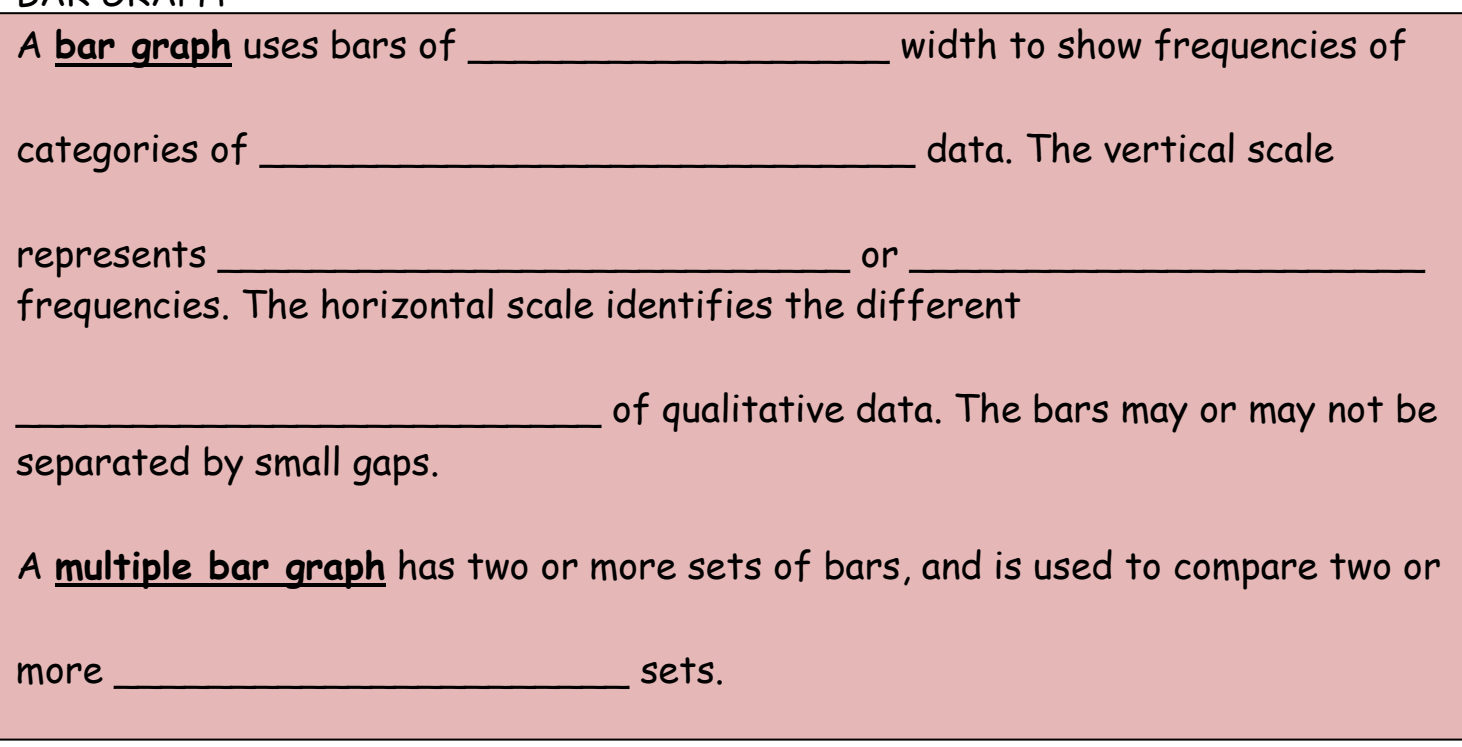

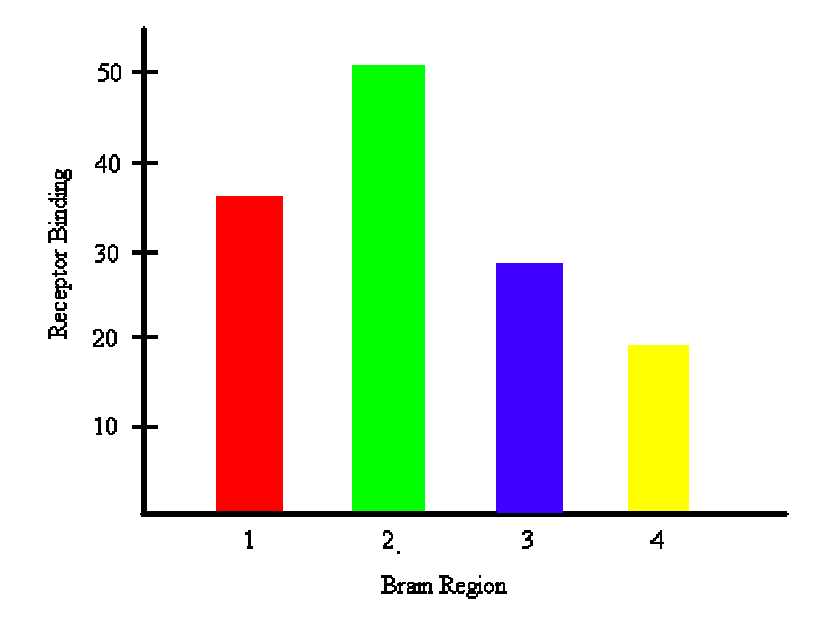

### PARETO CHARTS

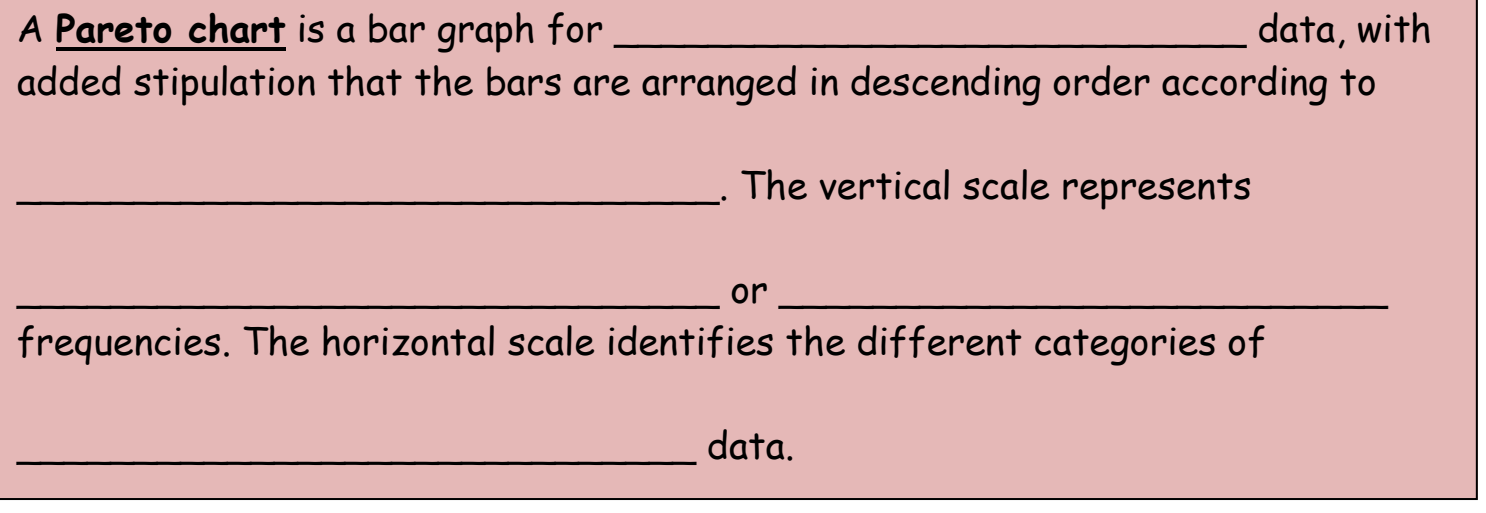

# PIE CHARTS

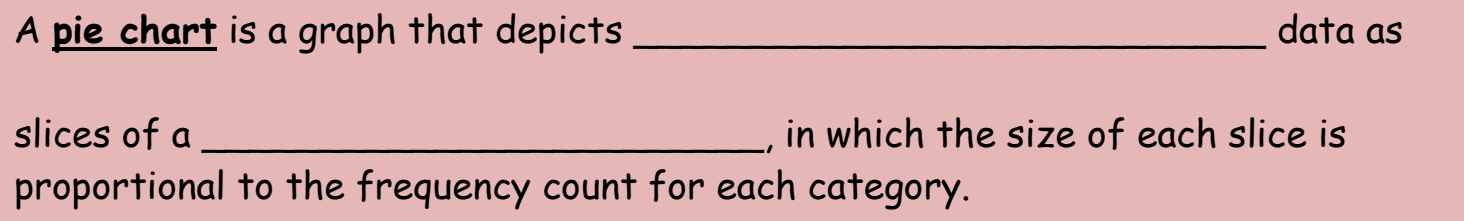

Example 2: Chief financial officers of U.S. companies were surveyed about areas in which job applicants make mistakes. Here are the areas and the frequency of

responses: interview (452); résumé (297); cover letter (141); reference checks (143); interview follow-up (113); screening call (85).

a. Construct a pie chart representing the given data.

b. Construct a Pareto chart of the data.

c. Which graph is more effective in showing the importance of the mistakes made by job applicants?

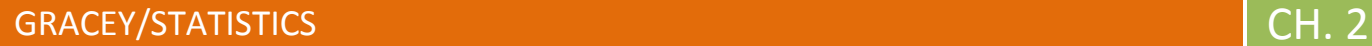

### SCATTERPLOTS

A scatterplot (aka scatter diagram) is a plot of ordered pair

data with a horizontal  $x$ -axis and a vertical y-axis. The horizontal axis is used for the first  $(x)$  variable, and the vertical axis is used for the second variable. The pattern of the plotted points is often helpful

in determining whether there is a \_\_\_\_\_\_\_\_\_\_\_\_\_\_\_\_\_\_\_\_\_\_\_\_\_\_\_\_\_ between the two variables.

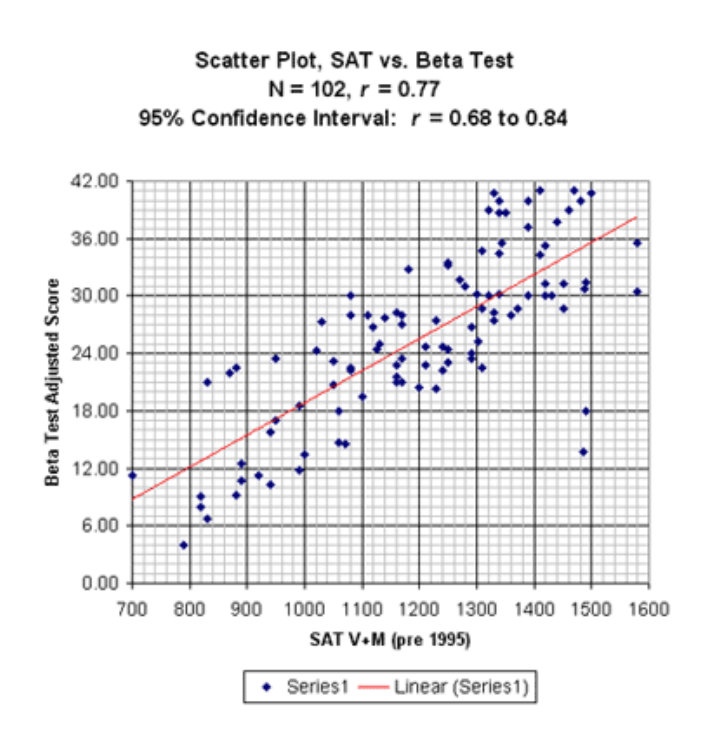

### TIME-SERIES GRAPH

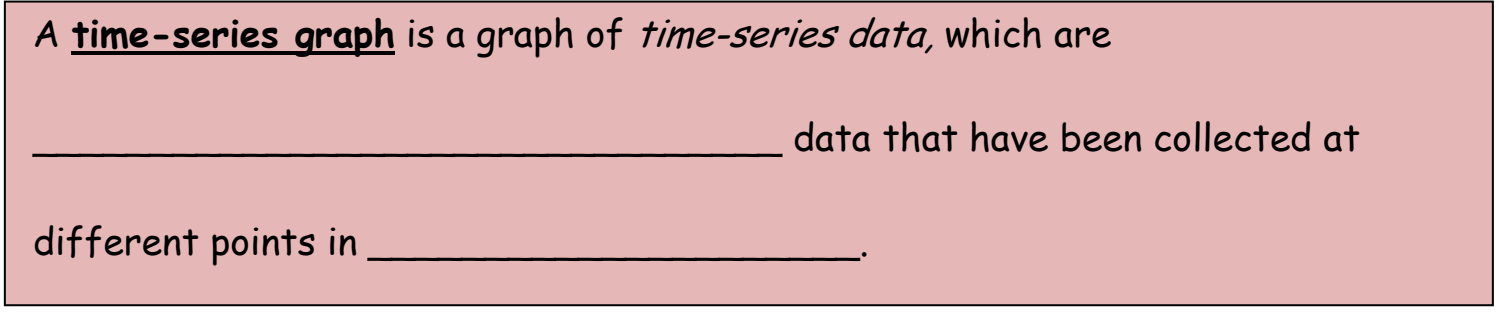

### GRACEY/STATISTICS **CH. 2**

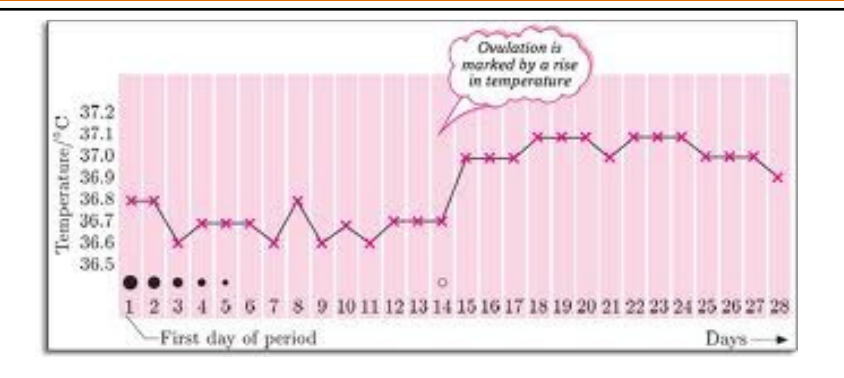

# 2.5 CRITICAL THINKING: BAD GRAPHS

Key Concept…

Some graphs are bad because they are technically correct, but

\_\_\_\_\_\_\_\_\_\_\_\_\_\_\_\_\_\_\_\_\_\_\_\_\_\_\_\_\_\_\_\_\_\_\_\_. In this section we will learn

about two of the most common types of bad graphs.

## Nonzero axis

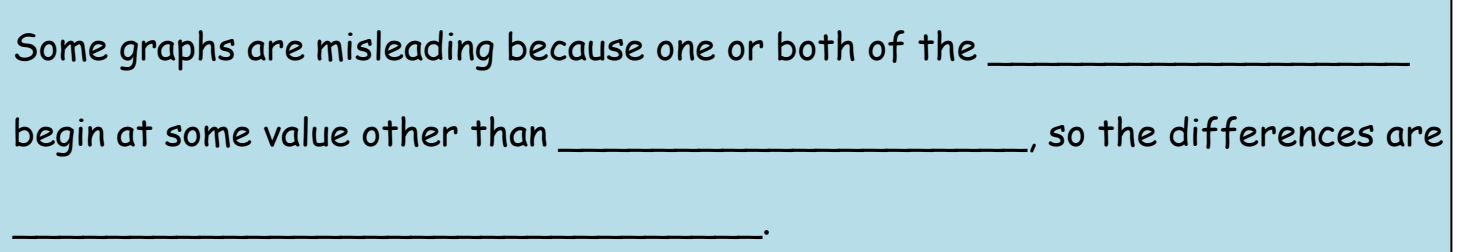

1. The following statistics suggest that 16-year-olds are safer drivers than people in their twenties, and that octogenarians are very safe. Is this true?

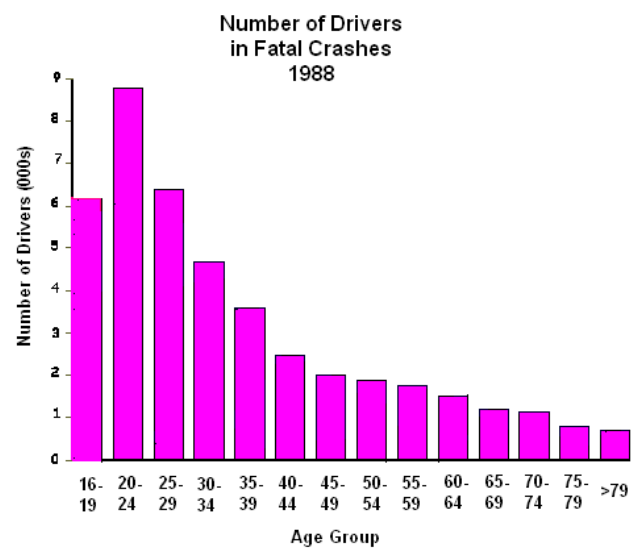

Graph is based on data from this study: Williams, Allan F., Ph.D., and Oliver Carston, Ph.D., "Driver Age and Crash Involvement," Am J Public Health 1989; 79: 326-327.

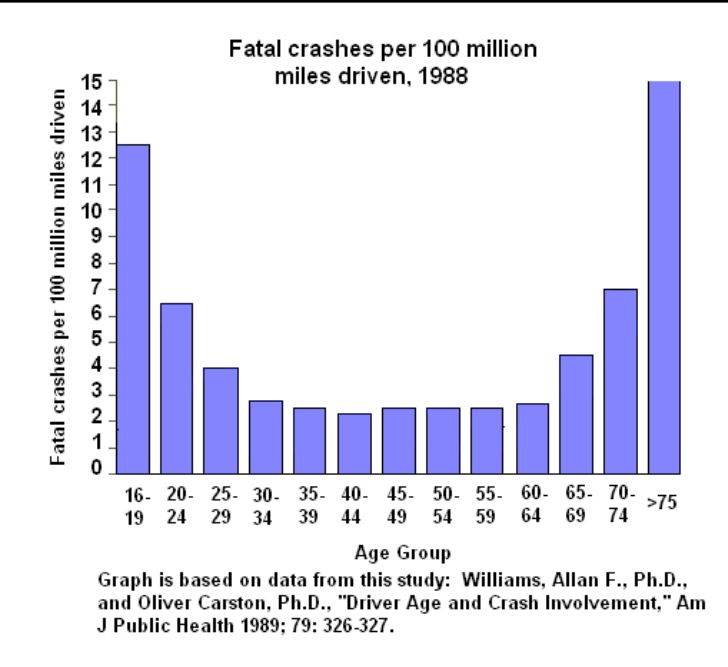

*Solution: No. As the following graph shows, the reason 16-year-old and octogenarians appear to be safe drivers is that they don't drive nearly as much as people in other age groups.* 

### **Pictographs**

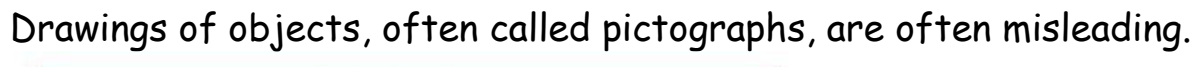

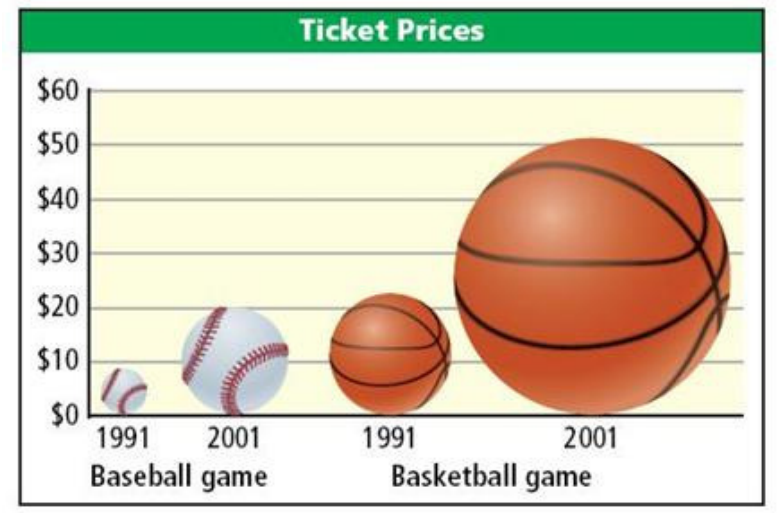

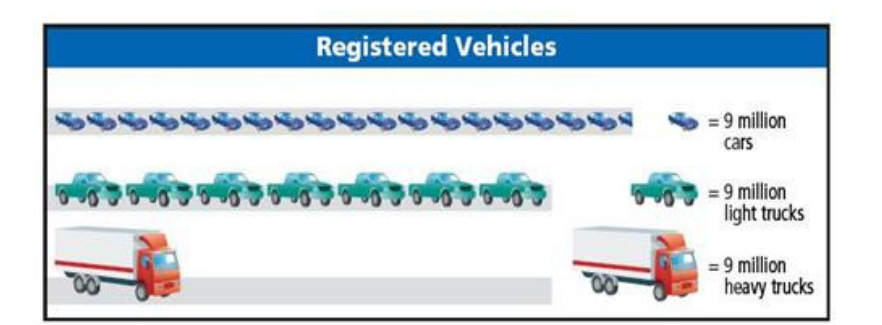